# **AED IrDA Konfiguration und Installationsanleitung**

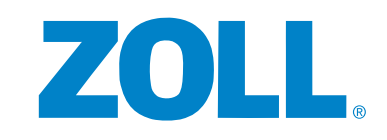

Die Defibrillatoren ZOLL AED Plus® und ZOLL AED Pro® verwenden einen Infrarot-Datenverbindungsstandard namens IrD, um Daten über klinische Ereignisse zu exportieren, Geräteeinstellungen zu konfigurieren und die Gerätesoftware zu aktualisieren. Wenn Windows 10 auf einem PC ausgeführt wird, ist es notwendig, den IrDA-Adapter auf Ihrem PC manuell zu aktivieren, um diese wichtigen Funktionen nutzen zu können. Bitte verwenden Sie diese Anleitung für die korrekte Konfiguration Ihres PCs<sup>1</sup>, um mit dem ZOLL AED Plus und dem ZOLL AED Pro arbeiten zu können.

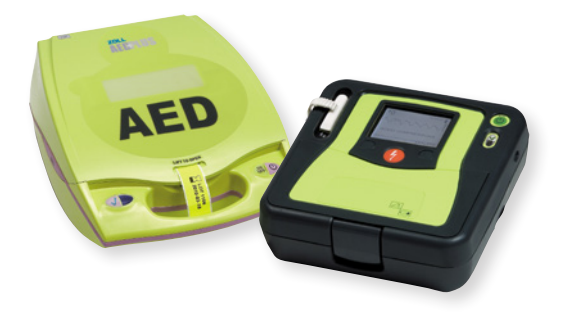

#### ZOLL® verfügt derzeit über die folgenden PC-basierten Anwendungen:

- RescueNet® Code Review: Ermöglicht Ihnen das Herunterladen und Anzeigen von Informationen über klinische Ereignisse
- ZOLL Administrative Software (ZAS): Konfiguriert Geräte und aktualisiert Software; AED Plus und AED Pro haben jeweils ihre eigene Version

#### Zum Ausführen der Anwendungen von ZOLL auf einem PC mit dem Betriebssystem Windows 10 stellen Sie bitte Folgendes sicher:

- Alle Windows-Updates vor dem Update 1909 sind installiert.
- Sie verwenden die neueste Version von .NET Framework (3.5 und 4.0).

Wenn Ihr PC über das neueste Windows-Update verfügt und die neueste Version von .NET Framework verwendet wird, befolgen Sie die hier dargestellten Schritte, um den IrDA-Adapter auf Ihrem PC zu aktivieren.

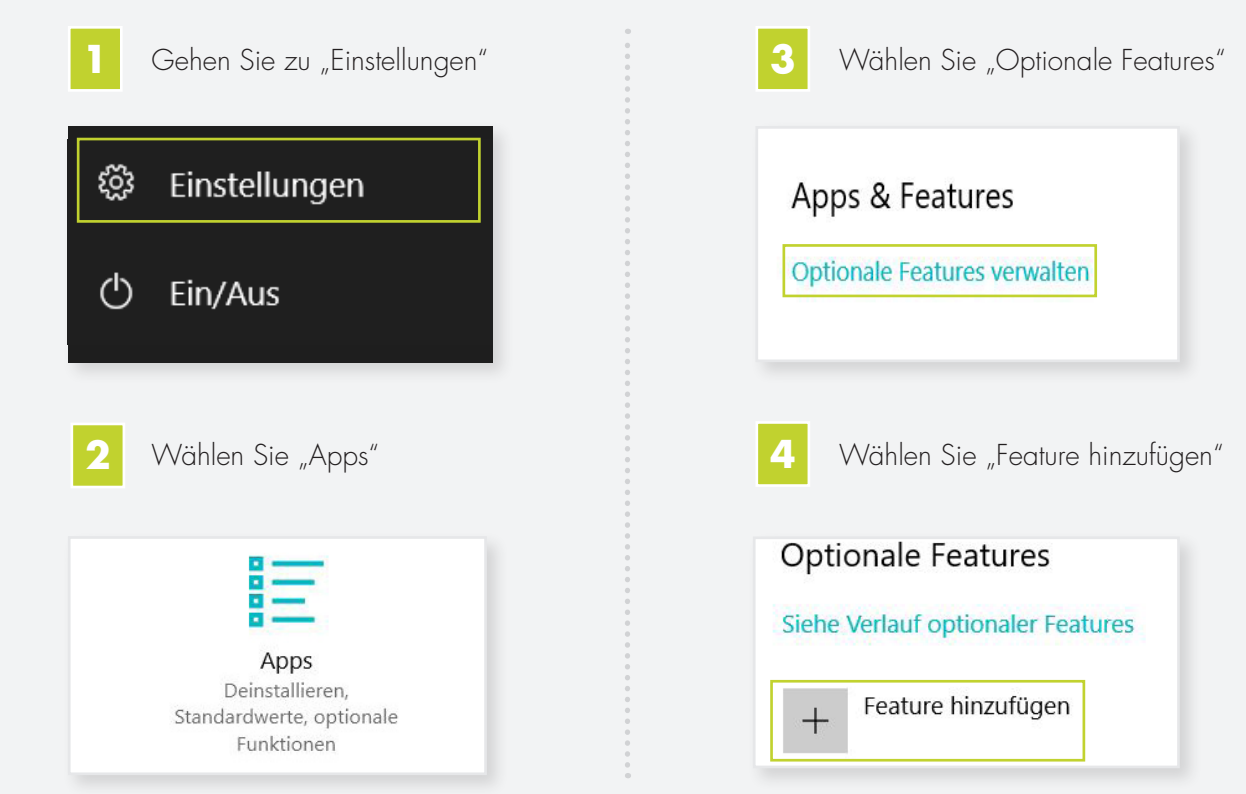

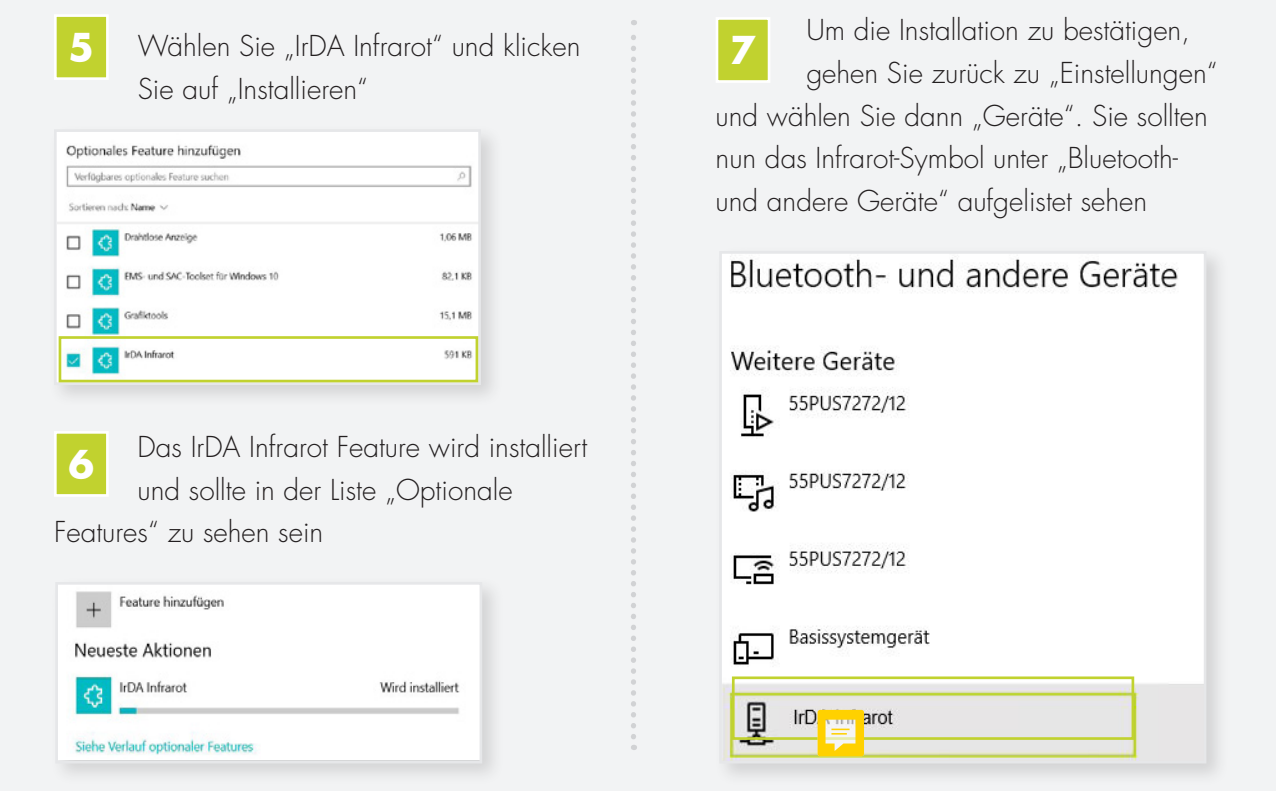

## Technischer Service von Zoll

Wenn Sie weiterhin Probleme beim Einrichten von IrDA auf Ihrem PC haben oder weitere Fragen klären möchten, wenden Sie sich bitte an den technischen Service von ZOLE

Der technische Service ist von Montag bis Freitag von 8:30 Uhr bis 17:00 Uhr unter der Rufnummer +49 (0) 2236 87 87 34 erreichbar.

### Der technische Service ist auch per E-Mail erreichbar:=

- Technischer Service: techservice-de@zoll.com
- Bei Fragen zu Gerätekommunikation und Datentransfer: supportdata@zoll.com

1Anwendungen von ZOLL für die Gerätekonfiguration, Softwareupdates und die Anzeige klinischer Daten funktionieren derzeit nur auf PCs.<br>Anwendungen von ZOLL für die Gerätekonfiguration, Softwareupdates und die Anzeige klini

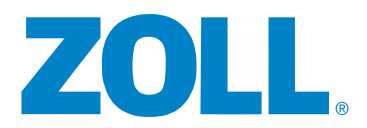